AutoCAD Crack Activation Key [2022-Latest]

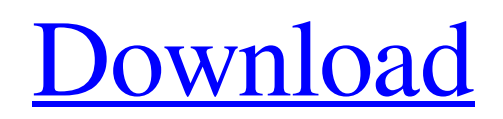

**[Download](http://evacdir.com/banca/intellimouse.monoculars.attraction.oakville.windbreaker=QXV0b0NBRAQXV.ZG93bmxvYWR8U3U5TTJjd2JYeDhNVFkxTkRVNU56VTBNWHg4TWpVNU1IeDhLRTBwSUZkdmNtUndjbVZ6Y3lCYldFMU1VbEJESUZZeUlGQkVSbDA)**

How can I get AutoCAD Torrent Download for free? AutoCAD can be obtained for free at the link below. If you are using a computer with no internet connection, you can download the application for free. However, there is a mandatory tutorial that will need to be completed before being able to use the software. This may take a few hours to complete. For those who already have access to the internet, there are several ways to download AutoCAD. Version 2019 The 2019 version of AutoCAD is here. It has a few minor changes from the 2018 version, so it is highly recommended to update your software. The 2019 version of AutoCAD (2019.2) has several minor

## changes from the 2018 version (2018.1) To avoid any problems, please update to the latest version of the application. To learn more about the latest changes, please read this article. Version 2019 is offered for free. The 2019 version is still in beta, so some bugs may still exist. If you have any problems, please report them via support@autodesk.com Version 2017 For those who would like to upgrade from the

2017 version, the following steps will guide you through the process of upgrading.

Download the AutoCAD 2017 zip file Extract the contents of the zip file Go to the AutoCAD folder Open the AutoCAD folder Double-click the setup.exe file Follow the instructions to install the application For those who want to update from the 2017 version to the 2019 version, download the

2018-01 zip file. Open the zip file and extract the AutoCAD\_2017.zip. Go to the AutoCAD folder and double-click the setup.exe file. Follow the instructions to install the application. If you already have a license, you will not need to complete the tutorial. Version 2016 Download the AutoCAD 2016 zip file Extract the contents of the zip file Go to the AutoCAD folder Open the AutoCAD folder Double-click the setup.exe file Follow the instructions to install the application For those who want to upgrade from the 2016 version to the 2017 version, download the 2017-01 zip file. Open the zip file and extract the AutoCAD\_2016.zip. Go to the AutoCAD folder and double-

# See also Comparison of CAD editors for

Unix Comparison of CAD editors for Windows Comparison of computer-aided design editors for architecture Comparison of computer-aided design editors for electronics Comparison of CAD editors for engineering Comparison of CAD editors for mechanical engineering Comparison of CAD editors for manufacturing Comparison of computer-aided design editors Comparison of computer-aided design editors for web design Comparison of vector graphics editors List of computeraided design editors for architecture List of computer-aided design editors for engineering List of computer-aided design editors for mechanical engineering List of computer-aided design editors for web

### design List of 3D modeling packages References Further reading AutoCAD Crack Free Download to the Library: A Quick and Easy Guide to Autodesk Libraries and Documentation. CAD on the Web. Category:Autodesk Category:CAD softwareQ: How do I read a file in a memory stream? I would like to read a file in a memory stream, from my client application. I know that I can use: File.OpenRead("c:\temp\myfile.txt") But this requires I first create a physical file and read from it. What I want to do is read the file in memory and only have the memory stream, and not the physical file. I don't want to save the memory stream to the hard drive. Does anyone know how I can accomplish this? Thanks, Chris A: If you're

running.NET 3.5, you can use the

File.ReadAllBytes(path) method. If you're running.NET 2.0, you can use the System.IO.File.ReadAllBytes(path) method. Breast cancer-related lymphedema (BCRL) is the most common and disabling complication of treatment for early-stage breast cancer. About a quarter of women with BCRL experience treatment-related symptom exacerbations. BCRL is frequently treated with wearing a compression sleeve, which does not correct the underlying lymphedema (LE). We performed an initial pilot study to identify biologic markers for which longitudinal measurements can predict treatment outcomes and identify potential targets for treatment. We found that the volume of the subcutaneous tissue significantly decreased at a rate of about 4.2 cm3 /month (cm3 /month) during treatment

#### with the compression sleeve 5b5f913d15

The Many Faces of Genomics. The issue of defining a gene has always been a source of controversy. This controversy has been intensified as the genome is now being sequenced and bioinformaticians are picking through it trying to find out what genes are. Now, with the emergence of genomics, it's becoming more and more likely that the genome is not made up of genes, but that there are many different forms of information stored in a genome that could be packaged into genes or otherwise read in the way we think of genes.Q: onItemClick for a list view, passing arguments to another activity I'm trying to pass an argument to an activity

when I click on a list item. I've tried this: //the ListView

list.setOnItemClickListener(new

OnItemClickListener() { @Override public void onItemClick(AdapterView adapter,

View v, int position, long id) { String game = ("Item"+position); Bundle bundle = new Bundle(); bundle.putString("item", game); Intent gameView  $=$  new

Intent(GameList.this, PlayGame.class); gameView.putExtras(bundle);

startActivity(gameView); } }); And I've tried passing the variable game into the PlayGame activity: public void

onCreate(Bundle savedInstanceState) { super.onCreate(savedInstanceState); setCont entView(R.layout.activity\_play\_game); Bundle extras =  $getInternet().getExtras();$  if  $(extras!= null) { String game = }$ 

extras.getString("item"); Log.v("item", game);  $TextView$  textView = (TextView) findViewById(R.id.itemText); textView.setText(game); } } And in onCreate I'm trying

**What's New in the AutoCAD?**

Reflect input from paper and PDF sheets, and on the fly, display that input on the screen and in your drawing. AutoCAD will keep track of changes, and provide an opportunity to make adjustments at the appropriate time. Animated Markups: Simplify your creation process. Add an animated text box to your drawing in seconds. No need to create multiple layers, reposition text, click-drag to create, and add graphics. (video: 1:15 min.) Add an

# animated text box to your drawing and add a

personalized message. Instant text is easy and fun to create. (video: 1:30 min.) Animated Text: Make text an integral part of your drawing. Any combination of strokes, text size, and/or text color can be animated. Create your own animations. Create frames, animate shapes, and write words. Dynamic text box animation is a breeze. (video: 1:30 min.) Time-Saving: Save you time and increase your productivity. Customize keyboard shortcuts to suit your workflow and reduce the number of clicks you need to complete a task. Easily create customized keyboard shortcuts. Add, change, and edit any shortcut. (video: 1:15 min.) Immediately see all commands in the command reference. Easily find commands quickly and stay

productive. (video: 1:30 min.) Insert Text on a Path: Extend text, shapes, and measurements to any path. Draw text, shapes, and paths at the same time without slowing down the process. Connect any path to text, shape, or measurement. Add text, shapes, or lengths at specific distances along a path in any direction. (video: 1:30 min.) Be faster. This feature is designed to save you time. Start, stop, and adjust features on your path, shape, or measurement. (video: 1:15 min.) Extend Shapes and Paths: Get more from your existing features, shapes, and path shapes with this new feature. Improve your existing feature, shape, or path, while retaining its existing functionality. Extend a shape, path, or text box using a set of coordinates. Add text, lines, arrows, or arrows to your existing

#### path. Add

**System Requirements For AutoCAD:**

Minimum: OS: Windows 7 SP1 (64-bit) CPU: i7-5500, i5-4570, Core 2 Duo E7500 @ 2.93 GHz, Core i7-4770 RAM: 4 GB Graphics: ATI HD 3850, NVIDIA Geforce GTX 460, Intel HD 4000 DirectX: DirectX 9.0c compatible device Storage: 23 GB available space Input device: Keyboard and Mouse Recommended: OS: Windows 7 SP1 (64-

#### Related links:

<http://wildlifekart.com/?p=17399> <http://armina.bio/?p=10933> <http://marketingcolony.com/?p=19311> <https://www.vakantiehuiswinkel.nl/wp-content/uploads/AutoCAD-20.pdf> <https://wormenhotel.nl/wp-content/uploads/2022/06/fabcata.pdf> <https://serv.biokic.asu.edu/pacific/portal/checklists/checklist.php?clid=6013> <https://wakelet.com/wake/q-9yqRtl8fgojVNa0L22A> <http://steamworksedmonton.com/autocad-23-0-activation-download-x64/> <http://imbnews.com/autocad-20-1-free-download-3264bit/> <https://germanconcept.com/wp-content/uploads/2022/06/balhass.pdf> [https://wanaly.com/upload/files/2022/06/ADoBZaGTYPyBLRxhev2x\\_07\\_8d80a22b273006cbbfef3934a88516cd\\_file.pdf](https://wanaly.com/upload/files/2022/06/ADoBZaGTYPyBLRxhev2x_07_8d80a22b273006cbbfef3934a88516cd_file.pdf) <http://malenatango.ru/autocad-crack-for-pc/> [http://www.buzzthat.org/wowonder/upload/files/2022/06/D9u5n531CsRnetRpcFXs\\_07\\_4196d98a831a12cf7d765a13df2bfc84](http://www.buzzthat.org/wowonder/upload/files/2022/06/D9u5n531CsRnetRpcFXs_07_4196d98a831a12cf7d765a13df2bfc84_file.pdf) [\\_file.pdf](http://www.buzzthat.org/wowonder/upload/files/2022/06/D9u5n531CsRnetRpcFXs_07_4196d98a831a12cf7d765a13df2bfc84_file.pdf)

<http://areaspettacoli.com/wp-content/uploads/AutoCAD-7.pdf>

- <https://openaidmap.com/autocad-20-1-with-license-code-latest/>
- <https://jasonstillmusic.com/wp-content/uploads/2022/06/slakiel.pdf>
- <https://www.5etwal.com/wp-content/uploads/2022/06/AutoCAD-33.pdf>

[http://facebook.jkard.com/upload/files/2022/06/AQYzo3PZPkzHQUG9cCsK\\_07\\_4196d98a831a12cf7d765a13df2bfc84\\_file.](http://facebook.jkard.com/upload/files/2022/06/AQYzo3PZPkzHQUG9cCsK_07_4196d98a831a12cf7d765a13df2bfc84_file.pdf) [pdf](http://facebook.jkard.com/upload/files/2022/06/AQYzo3PZPkzHQUG9cCsK_07_4196d98a831a12cf7d765a13df2bfc84_file.pdf)

<http://wolontariusz.com/advert/autocad-2023-24-2-serial-number-full-torrent-download-march-2022/> <http://mycryptojourney.blog/?p=21365>